## **4** آشنایی با انواع دادهها و متغیرها

برنامههایی که تاکنون نوشتهایم، به نشان دادن یک پیام یا حاصل یک عبارت بر روی صفحه نمایش محدود میشد، اما در برنامههای کاربردی با دادهها و مقادیر مختلف سروکار داریم و باید بر روی آن عملیاتی را انجام دهیم. بعضی از این مقادیر مانند تاریخ تولد یک شخص یا نمره یک دانشآموز از قبل مشخص نیستند. مقدار این نوع دادهها باید در هنگام اجرای برنامه، ابتدا از کاربر دریافت شوند و در مکانی از حافظه کامپیوتر نگهداری شوند و در ادامه برنامه و در جریان پردازش، مورد استفاده قرار گیرند. چه حافظهای برای نگهداری دادهها در هنگام پردازش مناسب است؟

در این فصل با متغیرها آشنا میشویم که برای نگهداری موقتی دادهها در برنامه مورد استفاده قرار میگیرند. همچنین برای نگهداری اطالعات و نمایش آنها بر روی صفحه نمایش از متغیرها استفاده میکنیم.

پس از پایان این فصل انتظار میرود که فراگیر بتواند:

 متغیر را تعریف کند و انواع متغیر را در برنامههای خود به کاربندد. انواع دادهها را نام ببرد و تفاوت کاربرد هر یک را توضیح دهد. ٔ انواع دادهها را بیان کند. میزان حافظه و محدوده متغیرها را بهطور صحیح در برنامه اعالن کند و آنها را مقداردهی نماید. شکل نمایش نقطه شناور را توضیح دهد و اعداد اعشاری را در این قالب بنویسد. ازمتد ()ReadLine برای دریافت دادههای یک برنامه از ورودی استفاده کند. بر روی رشته دریافتی از ورودی، تغییراتی داده و سپس نمایش دهد. از متد ()Parse برای تبدیل یک رشته به یک عدد استفاده کند.

**1ــ4ــ متغیر چیست؟**

در هر کامپیوتر حافظههای مختلفی وجود دارد که هر یک برای انجام کار خاصی پیشبینی شده است. یک نوع از حافظهٔ کامپیوتر که قادر است دادهها را نگهداری کند و به سرعت قابل دسترسی است، حافظه موقتی RAM' است. از اطلاعات درون حافظه RAM، در هر لحظه میتوان با اطلاع شد و یا در صورت لزوم محتویات آن را تغییر داد یا مقدار جدیدی را در آن ذخیره کرد.

با توجه به مطالب گفته شده، لازم است در یک برنامه، یک یا چند مکان (بایت) از حافظه RAM کامپیوتر برای نگهداری موقتی دادهها یا نتایج حاصل از پردازش مورد استفاده قرار گیرد. در زبانهای برنامهنویسی به این مکانها، متغیر<sup>۲</sup> گفته میشود زیرا میتوان محتوای آنها را در طول اجرای برنامه تغییر داد.

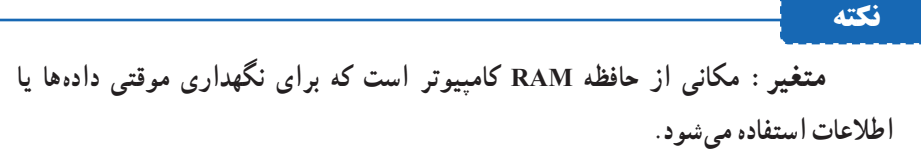

متغیر را مانند یک ظرف در نظر بگیرید. در آشپزخانه ظروف متعددی با شکل ظاهری، اندازه و جنس مختلفی وجود دارد که هر یک برای نگهداری یک نوع غذا یا مایعات استفاده میشود که گنجایش آن را داشته باشد. در یک برنامه نیز برای نگهداری هر یک از دادهها با توجه به نوع و بزرگی داده، باید از متغیر مناسبی استفاده کنیم که بتواند داده را نگهداری کند.

**2ــ4ــ روش اعالن )تعریف( و ایجاد متغیرها**

قبل از اینکه بتوانید مقداری را در یک متغیر ذخیره کنید باید متغیری را ایجاد کنید که قادر باشد آن مقدار را به درستی ذخیره نماید. در هنگام ایجاد متغیر باید نوع متغیر را مشخص نمایید. در زبان #C برای ایجاد و مشخص کردن نوع متغیر، از الگوی زیر استفاده میشود.

**;نام متغیر نوع داده**

;a int دستور زیر را در نظر بگیرید:

 $\sum$ Random Access Memory  $\sum$ 

در این دستورمتغیر a از نوع عدد صحیح اعالن میشود. کلمه int نوع متغیر را مشخص ٔ میکند که قادر است اعداد صحیح را در خود نگهداری کند و a نام متغیر است. نام متغیر به وسیله برنامه نویس انتخاب می شود که بهتر است نام و نوع آن مطابق با دادهای باشد که مقداردهی می شود.

> **1 )نوع متغیر( 3ــ4ــ نوع داده** نوع متغیربه طور کلی 3 ویژگی را مشخص میکند : ۱ــ گنجایش یا ظرفیت متغیر : مثلاً نوع int چهار بایت است.

۲ــ نوع اطلاعاتی که در متغیر میتوان ذخیره کرد : مثلاً در متغیر نوع int فقط اعداد صحیح و بدون ممیز قابل نگهداری است.

۳ــ چه عملیاتی را می توان بر روی ان انجام داد : مثلاً عملیات ریاضی معمول را می توان روی اعداد نوع int انجام داد.

در زبان #C عالوه بر نوع داده int، انواع دیگری از دادهها نیز دسته بندی و گروهبندی شدهاند و نحوه نمایش یا نگهداری2 آنها در حافظه و عملیاتی که میتوان بر روی آنها انجام داد از قبل مشخص و تعریف شده است و برای هر دسته یا گروه از دادهها، یک نام انتخاب شده است که به أن نوع داده اولیه" یا درون ساخته میگویند. جدول ۱ــ۴ انواع داده و مشخصات هر یک را نشان مے ردھد.

برای مثال در جدول 1ــ4 نوع داده sbyte را در نظر بگیرید. این نوع داده، اعداد صحیح و بدون ممیز در محدوده -128 تا +127 را شامل میشود که یک بایت حافظه را اشغال میکند و بر روی آنها میتوان عملیات ریاضی را انجام داد. اگر در یک برنامه، متغیری از نوع sbyte را استفاده کنیم، قادر خواهیم بود به عنوان مثال عدد 78 را در آن ذخیره کنیم. اما نمیتوان عدد 200 و یا عدد 1/5 را در آن نگهداری کرد. همچنین نوع داده byte اعداد صحیحی فقط در محدوده 0 تا 255 را نسامل میشود که در یک بایت قرار میگیرد. در این نوع داده فقط اعداد مثبت یا بدون علامت<sup>٬</sup> قابل نمایش میباشند.

 $\mathbf{v}$  - Primitive Data Type or Built - In Data Type  $\mathbf{v}$  - Unsigned numbers

 $\gamma$   $\Box$  Data Type  $\gamma$   $\Box$  Representation

**جدول 1ــ4ــ انواع داده**

|         |          | کاربرد                                               | مقدار                    |                                                         |                                                        |
|---------|----------|------------------------------------------------------|--------------------------|---------------------------------------------------------|--------------------------------------------------------|
|         | نوع داده | نوع داده                                             | حافظه<br>(بايت)          | كمترين مقدار                                            | بيشترين مقدار                                          |
| عددى    | sbyte    | اعداد صحيح                                           | $\overline{1}$           | $-128$                                                  | 127                                                    |
|         | byte     | اعداد صحيح مثبت                                      | $\overline{1}$           | $\theta$                                                | 255                                                    |
|         | short    | 2 اعداد صحيح                                         |                          | $-32768$                                                | 32767                                                  |
|         | ushort   | اعداد صحيح مثبت                                      | $\overline{\phantom{a}}$ | $\Omega$                                                | 65535                                                  |
|         | int      | 4 اعداد صحيح                                         |                          | $-2147483648$                                           | 2147483647                                             |
|         | uint     | اعداد صحيح مثبت                                      | $\overline{4}$           | $\overline{0}$                                          | 4294967295                                             |
|         | long     | اعداد صحيح                                           | 8 <sup>8</sup>           | -9223372036854778508                                    | 9223372036854778507                                    |
|         | ulong    | اعداد صحيح مثبت                                      | $\,$ 8 $\,$              | $\overline{0}$                                          | 18446744073709551615                                   |
|         | float    | اعداد اعشاری                                         | $\overline{4}$           | $-3.402823 \times 10^{38}$                              | $3.402823 \times 10^{38}$                              |
|         | double   | اعداد اعشاری با<br>دقت زياد                          | 8                        | $-1.79769313486232\times10^{308}$                       | 1.79769313486232×10 <sup>308</sup>                     |
|         | decimal  | اعداد صحيح بزرگ<br>اعداد اعشاری با<br>دقت بسيار زياد | 16                       | -79228162514264337593543950335<br>$-7.9 \times 10^{28}$ | 79228162514264337593543950335<br>$+7.9 \times 10^{28}$ |
| غیرعددی | bool     | مقدار منطقى                                          | $\overline{1}$           | false                                                   | true                                                   |
|         | char     | يك حرف يا علامت<br>(كراكتر)                          | $\overline{2}$           | $\theta$<br>کد کراکتر مطابق با سیستم Unicode            | 65535<br>کد کراکتر مطابق با سیستم Unicode              |
|         | string   | ر شته                                                |                          |                                                         |                                                        |
|         | object   | آدرس یک داده                                         |                          |                                                         |                                                        |

دستور ; age byte متغیری به نام age ایجاد میکند که این متغیر بسیار کوچک و به ظرفیت یک بایت است و میتواند یکی از اعداد صفر تا 255 را در خود ذخیره کند. اگر بخواهید چند متغیر از یک نوع را تعریف کنید کافی است بعد از ذکر نوع داده، نام متغیرها را با علامت ویرگول از یکدیگر جدا کنید. مثلاً برای تعریف دو متغیر برای نگهداری حداقل و حداکثر درجه حرارت از دستور زیر استفاده میکنیم:

sbyte minTemp, maxTemp;

 $\gamma$ 

نکته **نکته**

اگر متغیر مقدار دهی نشود خطا میگیرد. هر نوع داده، مجموعهای از مقادیر به همراه مجموعهای از عملیات را مشخص مے کند.

برای اعداد صحیح و بدون ممیز نوع دادههای زیر استفاده میشود:

sbyte, byte, short, ushort, int, uint, long, ulong و برای اعداد اعشاری میتوانید از نوع دادههای float و double استفاده کنید. نوع داده float برای اعداد اعشاری با دقت حداکثر 7 رقم استفاده میشود. در صورتی که ارقام عدد بیش از آن باشد عدد گرد میشود. مثلاً عدد ۱۲۳/۴۵۶۷۸۹ به صورت عدد ۱۲۳/۴۵۶۸ قابل نگهداری است. نوع داده double برای اعداد اعشاری بسیار بزرگ و یا بسیار کوچک مانند جرم و بار الکتریکی یک الکترون و با دقت زیاد 15 رقم استفاده میشود.

**نکته** در زبان برنامهنویسی #C، قبل از اینکه بتوانید دادهای را در یک متغیر ذخیره **Don't**<br>FORGET! کنید باید متغیر را ایجاد (یا اعلان) کنید و در هنگام ایجاد کردن یک متغیر، باید نوع rloat mark; متغیر(نوع داده) را مشخص نمایید. مثال

## **4ــ4ــ مقداردهی متغیرها**

پس از تعریف یا ایجاد متغیر، میتوانید در آن، مقداری را با توجه به نوع متغیر ذخیره کنید. توجه داشته باشید که **در یک متغیر همواره فقط یک مقدار نگهداری میشود و با ذخیره کردن داده جدید در یک متغیر، مقدار قبلی آن از بین میرود.** مقداردهی متغیرها به چند روش صورت میگیرد. با دستور زیر مستقیما مقداری در متغیر قرار میگیرد به این دستور، دستور انتساب\ میگویند.

**;مقدار = نام متغیر** 

; age byte دستورات زیر را در نظر بگیرید:  $age = 16$ ; متغیر age از نوع عدد صحیح اعالن شده و با عدد 16 مقداردهی شده است.

 $\Delta$  - Assignment

در هنگام تعریف یا ایجاد متغیر نیز میتوانید آن را مستقیما مقداردهی کنید که به آن **مقداردهی**  میگویند. الگوی آن چنین است : **اولیه**<sup>1</sup>

**;مقدار = ناممتغیر نوعداده** 

بنابراین دو دستور قبل را با الگوی باال جایگزین میکنیم:

byte  $age = 16$ ;

**نکته** 1ــ برای مشخص کردن اعداد مثبت نیازی به قراردادن عالمت + در پشت عدد نیست. 2ــ در بین ارقام عدد نباید ویرگول قرار دهید تا ارقام عدد، دسته بندی و جدا شوند. 3ــ اگر عددی را بخواهید در داخل یک متغیرذخیره کنید که خارج از ظرفیت و گنجایش آن متغیر باشد، مترجم متوجه آن شده و اجازه نمیدهد.

ً دستور انتساب زیر را در نظر بگیرید: مثال

byte  $age = 256$ ; با توجه به ظرفیت متغیر age که حداکثر عدد 255 است، در هنگام ترجمه این دستور، خطای شکل ١ــ٤ ظاهر میشود که شرح آن چنین است: »مقدار ثابت 256 را نمیتواند به یک byte تبدیل شود«.

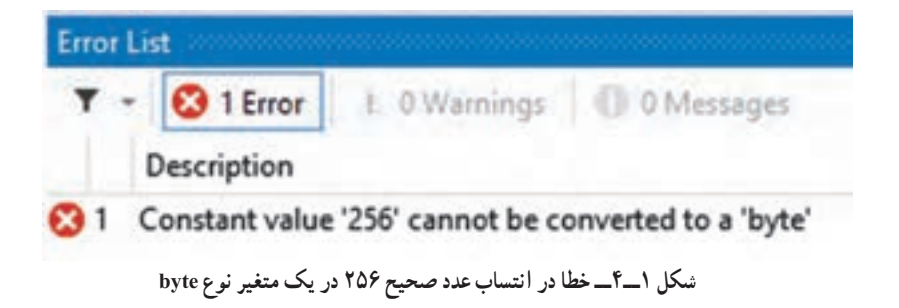

 $\sum$ Initialize

در یک برنامه به زبان #C میتوانید اعداد صحیح را در مبنای 16 نیز بنویسید. برای این منظور قبل از عدد مورد نظر از پیشوند  $0{\rm x}$  یا  ${\rm X}$ استفاده کنید که نشانه اعداد مبنای ۱۶ میباشد. مثلاً : byte portValue =  $0x1B$ :

ushort portAddress =  $0X00FF$ ;

با اجرای این دستورات در متغیر portValue عدد 27 و در متغیر portAddress عدد 255 . 1 قرار میگیرد

برای مشخص کردن انواع عددی دیگر از نشانههای جدول ٢ــ٤ استفاده میشود که در انتهای عدد ذکر میشود.

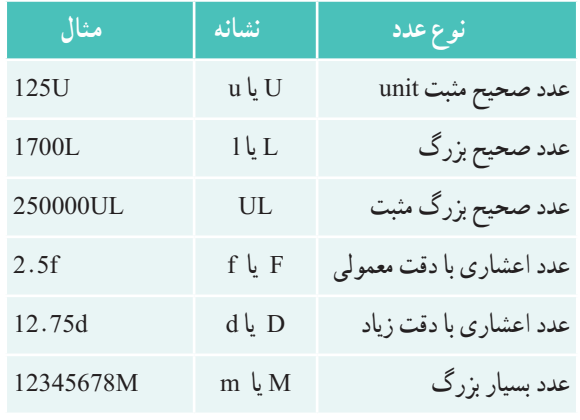

**جدول 2ــ4ــ نشانههای نوع اعداد ثابت**

**نکته**

نکتهاگر در برنامه، یک عدد اعشاری بدون نشانه بنویسید این عدد به عنوان عدداعشاری با دقت زیاد در نظر گرفته میشود.

ً برای نگهداری برای ذخیره اعداد اعشاری باید ازمتغیرهای نوع float یا double استفاده کنید. مثال نمرات درسی(معمولاً با دو رقم اعشار) یا اعداد گنگ مانند π باید از چنین متغیرهایی استفاده کرد. دستور زیر را در نظر بگیرید:

double  $PI = 3.141592653589793238$ : در این دستور برای نگهداری عدد π متغیر PI با دقت زیاد اعالن و مقداردهی شده است.

 $(16)(15) = (1 \times 16) + 11 = 27$  (FF)=(15×16) + 15=255

برای ذخیره اغلب دادهها مانند نمره یک درس، متغیر نوع float مناسب است. اگر چه میتوانید از متغیر نوع double نیز استفاده کنید ولی حافظهٔ اشغالی این متغیر دو برابر متغیر نوع float است. **نکته** ;myPhysicMark float دستورات زیر را در نظر بگیرید:  $myPhysicMark = 17.75 f;$ در دستورات بالا برای ذخیرهٔ نمرهٔ درس فیزیک متغیری اعلان و مقداردهی شده است. ؟ سؤال: در دستور انتساب، بعد از عدد اعشاری 17.75 حرف f نوشته شده است که نشانه اعداد اعشاری با دقت معمولی است.آیا میتوانید حرف f را ننویسید؟ **نکته** در زبان #C هر عدد اعشاری داخل برنامه، به وسیلهٔ مترجم به عنوان نوع double در نظر گرفته میشود. بنابراین اگر بخواهید یک عدد ممیزی را در یک متغیر نوع float ذخیره کنید مترجم خطا یا هشدار میدهد. برای جلوگیری از این مسئله باید از متغیرهای نوع double در هنگام کار با اعداد اعشاری استفاده کنید و یا اینکه در جلوی اعداد اعشاری حرف F یا f را بنویسید تا مترجم، این عدد را به عنوان یک عدد نوع float در نظر بگیرد.

**٥ــ4ــ نشان دادن محتوای متغیرها بر روی صفحه نمایش** معمولاً در برنامهها لازم است محتوای متغیرها که شامل دادهها و یا نتایج پردازش با اطلاعات بر روی صفحه نشان داده شود تا کاربر از آنها آگاه شود. بدین منظور از متد ()Write یا ()WriteLine استفاده می کنیم که در فصل های قبلی برای نمایش یک پیام یا حاصل یک عبارت به کار گرفته شد. ً برای نشان دادن محتوای متغیر age دستور زیر را مینویسیم: مثال

byte  $age = 16$ ;

System.Console.WriteLine(age);

با توجه به اینکه در متغیر age عدد 16 قرار دارد با اجرای دستور باال، این عدد روی صفحه کنسول نشان داده میشود.

اگر شخص دیگری غیر از شما، این عدد را روی صفحه مشاهده کند، شاید متوجه نشود که این عدد چیست و شاید عدد 16 را به عنوان نمره در نظر بگیرد. بنابراین بهتر است قبل از نمایش هرعدد، یک پیام )رشته( نیز نشان داده شود و به صورت کوتاه و مختصر منظور و مفهوم عددی را که قرار است روی صفحه نشان داده شود بیان کند. بنابراین دستور باال را به صورت زیر مینویسیم : System. Console. WriteLine( $My$  age is  $" +$  age);

با اجرای این دستور، عبارت زیر روی صفحه نشان داده میشود:

My age is 16

علامت + در دستور بالا، به معنای عمل جمع ریاضی نیست بلکه به منظور کنار هم قرار دادن` این دو مقدار (رشتهها) استفاده شده است. همان طور که در دستور زیر نیز از علامت + استفاده شده است : System. Console. WriteLine( $"I am " + age + "years old."$ );

با اجرای این دستور، عبارت زیر روی صفحه نشان داده میشود:

I am 16 years old.

**مثال 1ــ4ــ** استفاده از چند متغیر صحیح و اعشاری در برنامه 1ــ4 ، نشان داده شده است: class VariableDemo

```
}
```
static void Main()

```
}
```
 $\frac{1}{2}$  Declare some integer numbers variables int  $a = 10$ ,  $b = 20$ ,  $c$ ;  $c = a + b$ : Console. WriteLine( $a = " + a$ ): Console. WriteLine( $b = " + b$ ); Console. WriteLine(" $a + b = " + c$ ):  $\mathcal U$  Declare some real numbers variables float  $lowPI = 3.141592653589793238 f$ ; double high $PI = 3.141592653589793238$ ;

\\_Concatenate

 $\frac{1}{2}$  Print the results on the console Console. WriteLine("Float PI is:  $" + lowPI$ ): Console. WriteLine( $\text{"Double PI}$  is:  $\text{" + highPI}$ ):

```
Console.ReadKey();
   }
{
                  برنامه 1ــ4ــ تعریف و مقداردهی و نمایش محتوای متغیرها
```
در برنامه 1ــ،4 سه متغیر c , b , a از نوع عدد صحیح تعریف شدهاند و در متغیر c نتیجه حاصل جمع دو عدد a و b قرار میگیرد. در دو متغیر اعشاری lowPI و highPI عدد π با دقتهای مختلف نگهداری شده است.

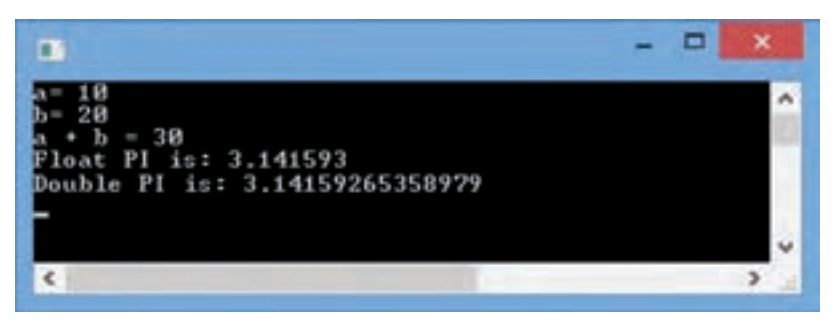

**شکل 2ــ4ــ خروجی برنامه 1ــ4**

**6ــ4ــ نحوه نام گذاری متغیرها**

همان طور که پدر و مادر برای انتخاب یک نام خوب و مناسب برای فرزند خود، وقت زیادی میگذارند و نکاتی از جمله زیبایی نام و با معنا بودن را رعایت میکنند و همچنین سعی میکنند که این نام قبلاً در خانواده و یا نزدیکان انتخاب نشده باشد، به همان صورت برنامه نویس نیز برای متغیرها باید یک نام صحیح، بامعنا و غیرتکراری در محدوده آن را انتخاب کند این کار باید با حوصله انجام شود و نام انتخابی نباید با نامهای دیگر یکسان باشد.

**در زبان** #C **در نام گذاری متغیرها، رعایت موارد زیر الزامیاست:** 1ــ استفاده از حروف الفبا، اعداد و کاراکتر زیرخط، مجاز است. 2ــ نام متغیر نمیتواند با عدد شروع شود. 3ــ نام انتخابی نمیتواند با کلمات کلیدی و یا رزرو شده باشد. 4ــ استفاده ازعالمت فاصله و خط تیره در نام متغیر مجاز نیست. **در انتخاب نام متغیرها، بهتر است نکات زیر رعایت شود:** نام با معنی و با توجه به کاربرد متغیر در برنامه انتخاب شود. مانند woodLength از نامهای مخفف استفاده نکنید چون خواندن آنها مشکل است.مانند crntStdnt اولین حرف نام متغیر را با حروف کوچک شروع کنید و اگر نام متغیر از چند کلمه تشکیل ِ شده، برای خوانایی، حرف اول کلمات بعدی را با حروف بزرگ بنویسید.به این روش نوشتن نام، کوهان شتری' میگویند. چند نمونه نام متغیر دو کلمهای به روش کوهان شتری را مالحظه میکنید: fileName, userName, notFound, localIP روش دیگری برای نامگذاری متغیرها بهنام روش مجارستانی<sup>۲</sup> به وسیلهٔ آقای چارلز سیمونیی<sup>۳</sup> ابداع شده که در ابتدای نام متغیر، مخفف نوع داده ذکر میشود که یک روش شناخته شده و معروف برای نام گذاری متغیرها است. چند نمونه نام متغیر دو کلمهای، به روش مجارستانی را مالحظه میکنید: IntNumber, LngSalary, BlnStatus در این کتاب از روش کوهان شتری برای نامگذاری متغیرها استفاده شده است. **نکته** با توجه به حساسیت زبان #C به حروف کوچک و بزرگ، در نام گذاری متغیرها دقت کنید که متغیر a و A مستقل هستند.

در جدول صفحه بعد تعدادی نام متغیر و علت مجاز یا غیرمجاز بودن این نامها را میبینید.

 $\sum_{n=1}^{\infty}$  Left – Eungarian Notation

**T\_Charles Simonyi** 

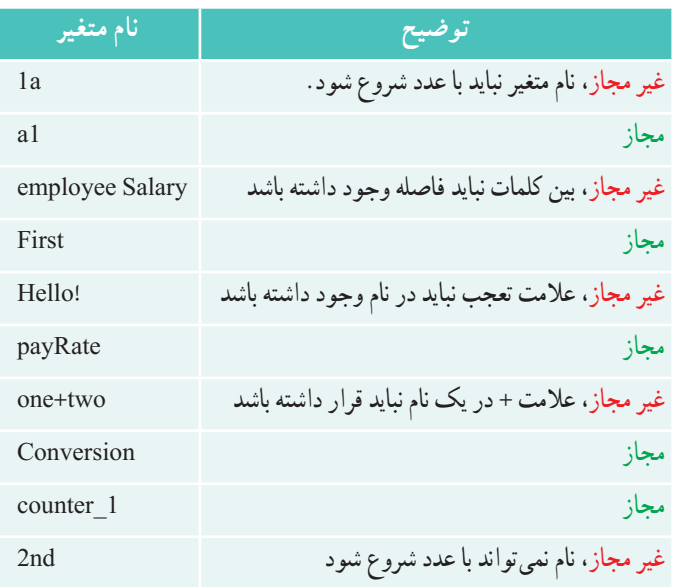

**جدول ٣ــ٤ــ نمونه متغیرهای مجاز و غیر مجاز**

 در دستورات زیر، چند نمونه از اعالن و مقداردهی متغیرها را مشاهده میکنید: تعریف متغیر برای نگهداری سرعت خودرو با مقداردهی اولیه // ; 70 = speed int تعریف سه متغیر برای اضلاع مثلث Triangle sides // // Triangle sides ( تعریف یک متغیر برای نگهداری مساحت مثلث // ; triangleArea float متغیری برای نگهداری بار الکتریکی یک جسم // ;electricalCharge double

### **٧ــ4ــ کار با اعداد اعشاری**

در فیزیک و شیمیو یا به طور کلی در علوم، با اعداد بسیار کوچک و بسیار بزرگ سروکار داریم. اگر بخواهید عدد اعشاری بسیار کوچک و یا بسیار بزرگی را در یک متغیر ذخیره کنید، میتوانید آن را به صورت کوتاه با روشی شبیه نماد علمیبنویسید. برای اینکه با این روش آشنا شوید ابتدا الزم است روش نماد علمیرا یادآوری کنیم.

در روش نماد علمی، هر عدد از 2 بخش تشکیل میشود که با عالمت ضرب از یکدیگر جدا شده اند. بخش اول یک عدد اعشاری بین 1 تا 9 است )فقط یک رقم صحیح دارد( که به آن **مانتیس** میگویند و قسمت دوم که به صورت توانی از عدد 10 است که به آن **نما** گفته میشود )جدول 4ــ٤(.

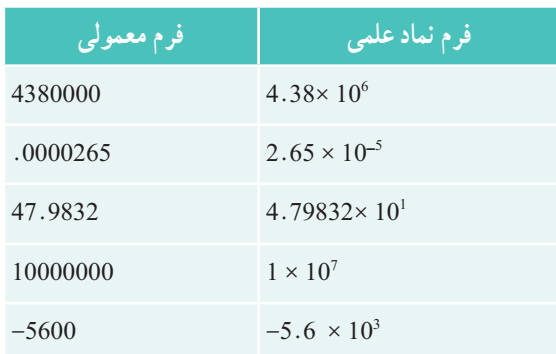

**جدول 4ــ٤ــ مثالهایی از فرم نماد علمی**

**1ــ7ــ4ــ فرم نقطه شناور:** در زبان #C از یک فرم نماد علمیبرای نمایش اعداد اعشاری استفاده میشود که به آن **فرم نقطه شناور**` گفته میشود. در این فرم مانند نماد علمی، عدد از دو بخش مانتیس و نما تشکیل شده است که با حرف E از یکدیگر جدا شدهاند. در این فرم، توان 10 بعد از حرف E نوشته میشود وخبری از عالمت ضرب بین دو قسمت نیست )جدول ٥ــ٤(.

**جدول 5ــ٤ــ مثالهایی از نمایش اعداد در فرم نقطه شناور**

| عدد       | نمایش عدد در فرم نقطه شناور |
|-----------|-----------------------------|
| 75.924    | 7.5924E1                    |
| 0.18      | $1.8E-1$                    |
| 0.0000453 | $4.53E - 5$                 |
| $-1.482$  | $-1.482E0$                  |
| 7800.0    | 7.8E3                       |

بار الکتریکی یک الکترون 19ــ 10 × 1/602 کولن است که در متغیرهای زیر ذخیره شده است. میتوانید این عدد بسیار کوچک را در یک متغیر نوع double یا float به صورت نقطه شناور ذخیره کنید. double electricalCharge =  $1.602E - 19$ ; float electricalCharges =  $1.602E - 19F$ ;

؟ سؤال:کدامیک از دستورات باالرا ترجیح میدهید؟ چرا؟

Let Floating point notation

**2ــ٧ــ4ــ دقت اعداد قابل نمایش در فرم نقطه شناور:** حداکثر تعداد ارقام غیر صفر و با معنی مانتیس عدد را، دقتعدد مینامند. دقت اعداد نوع float 7 رقم و اعداد نوع double 15 رقم است.

**نکته**

به غیر از میزان حافظه مصرفی و محدوده اعداد قابل نمایش در نوع دادههای float و double، میزان دقت این دو نوع داده نیز با یکدیگر متفاوت است.

**1 )bool) ٨ ــ4ــ نوع داده منطقی یا بولین**

در انتهای جدول 1ــ4 نوع داده منطقی یا بولین )bool )را مشاهده میکنید این نوع داده فقط شامل دو مقدار درست )true )و نادرست )false )است. متغیرهایی که از این نوع داده تعریف و ایجاد میشوند، قادرند یکی از دو مقدار true و false را بپذیرند که با حروف کوچک انگلیسی نوشته میشوند. دستورات زیر متغیر response را اعالن و با false مقدار ِ دهی اولیه میکند. سپس محتوای متغیر بر روی صفحه نمایش چاپ میشود.

 $bool$  response = false;

System.Console.WriteLine(response);

**٩ــ4ــ نوع داده حرفی یا کاراکتری char** کاراکترعبارت است از یک حرف الفباء یا یک عالمت و یا نشانههایی مانند آنچه که در روی دکمههای صفحه کلید مشاهده می کنید. در کامپیوتر برای هر دکمه صفحه کلید یک کدِ عددی در نظر گرفته می شود و در واقع هنگامی که یک کلید را فشار می دهید کدی متناظر با آن کلید تولید و این کد به صورت دنبالهای از صفر و یک در حافظه کامپیوتر ذخیره میشود. یک کاراکتر را میتوانید با کد آن مشخص کنید و یا علامت آن را در بین علائم ' ' (تک کوتیشن) قرار دهید. چند نمونه از کاراکترها را در زیر مشاهده میکنید.

 $A'$  ,  $a'$  ,  $'x'$  ,  $'\$  ,  $'$  ,  $'$  ,  $'$ 

Boolean ــ1

**نکته**

در داخل عالمتها فاصله )Space )نیز به عنوان یک کاراکتر در نظر گرفته میشود. در داده کاراکتری، فقط یک کاراکتر باید بین عالئم ' 'وجود داشته باشد.

**توجه داشته باشید** که در زبان برنامهنویسی #C، نوع داده char به منظور کار با دادههای کاراکتری پیشبینی شده است. اگر بخواهید یک کاراکتر را در یک متغیر ذخیره کنید باید متغیری از نوع داده char تعریف کنید.

گنجایش این متغیر ، دو بایت است و کد کاراکتر را نگهداری می کند . ; نام متغیر char در دستور زیر، متغیری به نام ch از نوع char تعریف و حرف A در آن ذخیره شده است. char ch =  $'A'$ :

متغیر ch یک متغیر دو بایتی است که در آن کد کاراکتر نگهداری میشود. این کد دو بایتی طبق استاندارد یونیکد )Unicode )است.در استاندارد یونیکد، کد هر کاراکترعددی بین 0 تا 65535 است و تمام نشانهها، علائم و حروف الفباء زبانهای مختلف کشورها به وسیلهٔ این استاندارد کدبندی شده است. این کدبندی مستقل از سیستم عامل، زبان برنامهنویسی و سخت افزار است.

در برنامه میتوانید به جای قرار دادن کاراکتر در عالئم ' ' از کد آنها استفاده کنید، چون کاراکترها فقط محدود به آنچه که بر روی صفحه کلید قرار دارد نیستند. بنابراین با دانستن کد هر کاراکتر میتوانید ان را در برنامه استفاده کنید. معمولاً برای سادگی، این کد را در مبنای ۱۶ ذکر میکنند. با توجه به اینکه در کدبندی یونیکد، از دو بایت استفاده میشود و هر 4 بیت یک رقم مبنای 16 است، برای نمایش این کد در مبنای ۱۶ از یک عدد ۴ رقمی|ستفاده میشود. مثلاً کد کاراکتر A عدد ۶۵ در مبنای ۱۰ است. معادل این کد در مبنای 16 عدد 41 است. این عدد را در داخل عالئم ' ' قرار میدهیم و برای مشخص کردن این عدد به عنوان کد کاراکتر، قبل از آن ، عالمت u \یا x \را مینویسیم مانند الگوی زیر:

 $' \backslash u$  (قمی $'$ 

در دستور زیر، متغیر ch اعالن و حرف A در آن ذخیره میشود. از صفرهای اضافی قبل از عدد، برای تکمیل کد به صورت 4 رقمیاستفاده شده است. char ch =  $\u0041$ : // Same as Char ch =  $\AA'$ 

**10ــ4ــ نوع داده رشتهای )String)**

نوع داده char، تنها برای نگهداری یک کاراکتر مناسب است. برای هنگامی که دادهها، مانند نام یک شخص، بیش از یک کاراکتر است باید از نوع داده رشتهای (string) استفاده کنیم. یک رشته شامل تعدادی حروف و کاراکتر است که در بین جفت کوتیشن '' '' قرار گرفته است. ٔ رشتهای شامل 8 کاراکتر است. ً ''Mohammad''یک داده مثال

**1ــ10ــ4ــ متغیر رشتهای:** برای نگهداری دادههای رشتهای در برنامه، باید متغیر رشتهای تعریف کنید. متغیرهای رشتهای قادرند آدرس محلی که یک داده رشتهای وجود دارد را نگهداری کنند یا به عبارت ساده، قادرند دادههای رشتهای را ذخیره کنند. بنابراین با متغیری از نوع رشته، قادر خواهیم بود به دادههای رشته ای دسترسی داشته باشیم. دستور زیر یک متغیر رشتهای به نام name را اعلان می کند.

string name;

و با دستور انتساب زیر، میتوانید رشته ''Mohammad ''را در متغیرname ذخیره کنید و در طول برنامه به آن دسترسی داشته باشید:

 $name = "Mohammad"$ :

؟ سؤال: آیا میتوانید دو دستور باال را با یک دستور جایگزین کنید؟

**2ــ10ــ4ــ عملیات بر روی دادهها یا متغیرهای رشتهای:** عملیات مختلفی بر روی رشتهها میتوان انجام داد، یکی از عملیات معمول و کاربردی، الحاق یا کنارهم قرار دادن رشتهها است. برای الحاق دو رشته از عالمت + استفاده میشود.

قطعه کد زیر را در نظر بگیرید. در این کدها، محتوای متغیر رشتهای name با رشته ''Welcome ''الحاق شده و حاصل در متغیرmessage قرار میگیرد.

string name  $=$ "Mohammad":

string message =  $"Welcome" + name;$ 

System.Console.WriteLine(message);

نتیجه خروجی چنین خواهد بود:

WelcomeMohammad

؟ سؤال: اگر بخواهید خروجی به صورت خوانا Mohammad Welcome شود یعنی بین دو کلمه یک فاصله قرار گیرد، چه تغییری در دستورات باال ایجاد میکنید؟

#### **نکته**

نکتهبا توجه به این که در زبان #C ، عالمت + هم برای عمل جمع ریاضی و هم برای الحاق رشتهها استفاده میشود، در به کارگیری این عالمت در برنامه باید دقت کافی داشته باشید.

### **کار در کارگاه ١**

**مثال 2ــ:4** برنامه زیر مانند برنامه 1ــ4 برای محاسبه مجموع دو عدد a و b نوشته شده است با این تفاوت که حاصل جمع در متغیری ذخیره نشده بلکه روی صفحه نمایش، نشان داده میشود. به خط آخر این برنامه توجه کنید. آیا به نظر شما با اجرای این برنامه، عدد 25 به عنوان حاصل جمع نشان داده میشود؟ چرا؟

#### class VariableDemo

{

} static void Main() }  $\frac{1}{2}$  Declare two integer variables  $int a$ ,  $b$ ;  $a = 10$ :  $b = 15$ ; Console. WriteLine( $a = " + a$ ); Console. WriteLine( $b = " + b$ ); // What is displayed? **Console**. WriteLine( $a + b = 4 + a + b$ ); {

**برنامه 2ــ4ــ دقت در استفاده از عالمت + در هنگام کار با اعداد و رشتهها** 

در خط آخر برنامه 2ــ،4 عالمت + دو بار استفاده شده است که هر دو عالمت، عمل الحاق رشته را انجام میدهند . خروجی این برنامه مطابق شکل 3ــ4 است:

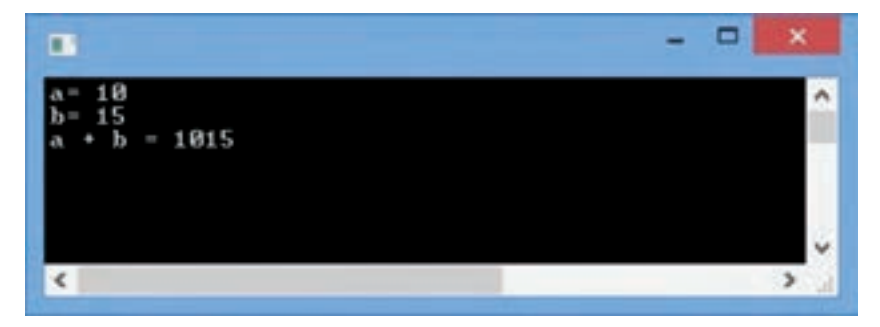

**شکل 3ــ4ــ خروجی برنامه 2ــ4**

برای رفع اشکال برنامه 2ــ،4 خط آخر را به صورت زیر بازنویسی میکنیم: **Console**. WriteLine( $a + b = ' + (a + b)$ ); با تصحیح خط آخر، نتیجه اجرای برنامه شکل 4ــ4 خواهد شد:

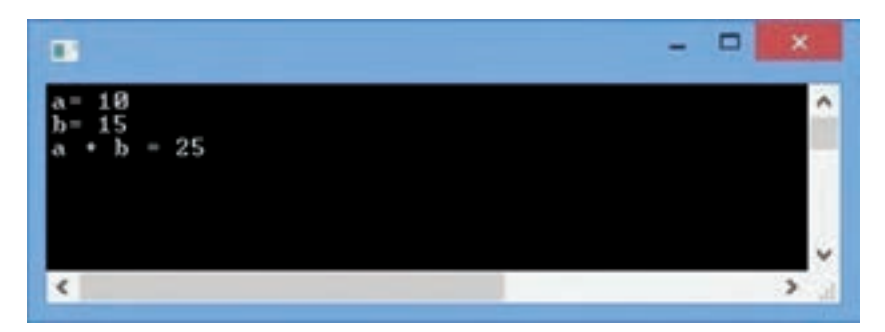

**شکل 4ــ4ــ خروجی برنامه2ــ4 پس از تصحیح**

؟ سؤال: با توجه به خروجی برنامه ٢ــ٤ چرا پرانتز سبب تغییر مقدار خروجی شد؟

**11ــ4ــ دریافت رشته**

ٔ تاکنون دادههای مشخص و ثابتی رادر داخل برنامه استفاده کردیم. این دادهها به وسیله برنامهنویس درون برنامه تعیین شده بود. حال میخواهیم برنامههای خود را کاربردی کنیم و دادهای را از کاربر دریافت کنیم. برای این منظور از متد ()ReadLine استفاده میکنیم که به کاربر اجازه میدهد تا داده مورد نظر خود را از طریق صفحه کلید وارد کند.

متد () ReadLineمانند متدهایی که تاکنون خواندهایم در کالس Consoleتعریف شده است و در فضای نامی System قرار دارد. بنابراین بهصورت زیر استفاده میشود:

System.Console.ReadLine();

کامپیوتر با اجرای این متد متوقف شده و منتظر دریافت داده میشود. کاربر میتواند داده مورد نظر خود را تایپ کند و در پایان دکمهEnter را بزند که در این صورت، داده به صورت **یک رشته** در حافظه ذخیره میشود. اگر رشته دریافتی را با دستور انتساب در یک متغیر رشتهای ذخیره کنیم، داده وارد شده، در برنامه قابل دسترسی خواهد بود.

برای مثال میخواهیم نام و نام خانوادگی یک شخص را از کاربر سؤال کرده و در برنامه استفاده کنیم. برای این منظور ابتدا دو متغیر رشتهای به نام name و family از نوع رشتهای اعالن میکنیم و سپس از متد ()ReadLine برای دریافت نام و نام خانوادگی به صورت زیر استفاده مینماییم: string name, family;

 $name = System.Console.ReadLine$ .

 $family = System.Console, ReadLine$ .);

**نکته**

 متد ()ReadLine شبیه متد ()ReadKey است با این تفاوت که متد ()ReadKey فقط منتظر دریافت یک کلید میشود اما در متد ()ReadLine تا هنگامیکه کلید Enter زده نشده است کامپیوتر منتظر میماند.

توجه داشته باشید وقتی کامپیوتر منتظر دریافت داده است کاربر باید بداند که چه دادهای را الزم است وارد کند )نام، نمره، سن ( بنابراین الزم است قبل از استفاده از متد ()ReadLine یک دستور برای نمایش یک پیام و توضیحی کوتاه در مورد اینکه کامپیوتر منتظر دریافت چه دادهای است در برنامه نوشته شود. از متد ()Write بدین منظور استفاده میکنیم. ً برای دریافت نام کاربر دستورات زیر را مینویسیم: مثال

string name;

System.Console.Write("Enter your name: ");

 $name = System.Console.FeadLine();$ 

```
کار در کارگاه 2
مثال 3ــ:4 نام کاربر از ورودی دریافت شده و خطاب به او پیام خوشامدگویی اعالم شود.
    using System;
    class HelloYourName
     }
       static void Main()
        }
          string name;
          Console. Write("Enter your name: ");
          name = Consider. ReadLine.
          Console. WriteLine("Hello "+name);
          Console. Write. "Press any key to exit...");
          Console.ReadKey();
       }
    برنامه 3ــ4ــ خوشآمدگویی به کاربر {
```
اگر فرض کنید که کاربر، نام Ali را وارد کند، خروجی برنامه به صورت شکل 5ــ4 خواهد بود:

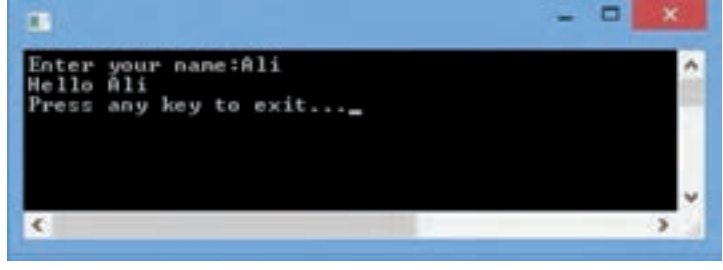

**شکل 5ــ4ــ خروجی برنامه 3ــ4**

```
مثال 4ــ:4 میخواهیم به برنامه 3ــ،4 دستوراتی اضافه کنیم که عالوه بر دریافت نام کاربر، 
           نام خانوادگی وی نیز سؤال شود و سپس نام ونام خانوادگی را در یک خط نمایش دهد.
در برنامه 3ــ،4 کافی است یک متغیر رشتهای به نام family تعریف کرده و از متد()ReadLine 
برای دریافت نام خانوادگی استفاده کنیم. برای نمایش نام و نام خانوادگی در یک خط نیز، از عالمت 
                  + برای الحاق رشتهها استفاده میکنیم )کدهای برجسته، تغییرات جدید هستند(.
      using System;
      class HelloYourName
      }
         static void Main()
         }
            string name, family:
             Console. Write."Enter your name: ");
            name = Consider. ReadLine.
            \text{Consider } Write("Enter your family:");
            family = Console ReadLine();
             Console. WriteLine("Hello "+ name +" "+ family);
```

```
Console. Write ("Press any key to exit...");
Console.ReadKey();
```
}

{

```
برنامه 4ــ4ــ تکمیل برنامه خوشآمدگویی به کاربر
```

```
؟ سؤال: خروجی برنامه تغییر یافته چه تفاوتی با شکل ٥ــ٤ دارد؟
```
آشنایی با انواع دادهها و متغیرها

```
مثال 5ــ:4 میخواهیم برنامهای بنویسیم که دو عدد دلخواه از کاربر دریافت کند و مجموع 
                                        آنها را حساب کرده و روی صفحه نمایش، نشان دهد. 
برای دریافت دادهها از کاربر، از متد ()ReadLine مانند مثالهای قبلی استفاده میکنیم. 
دادههای دریافتی به وسیلهٔ این متد، در قالب رشته در حافظه ذخیره میشوند، بنابراین برای دسترسی
                                               به آن ها باید از متغیرهای رشتهای استفاده کنیم.
      using System;
```

```
class GetNumbers
}
   static void Main()
   }
```
string firstNumber, secondNumber;

```
Console. Write("Enter a number: ");
firstNumber = Console, ReadLine.
```
Console. Write("Enter another number: ");  $secondNumber = Console$ .  $ReadLine()$ ;

Console. WriteLine("Total="+ (firstNumber + secondNumber));

```
Console. Write("Press any key to exit...");
Console.ReadKey();
```

```
برنامه 5ــ4ــ اولین تالش برای دریافت دادههای عددی
با اجرای این برنامه، پنجرهای ظاهر میشود که از کاربر خواسته میشود که یک عدد وارد کند 
                                                                                  )شکل 6ــ٤(.
```
{

}

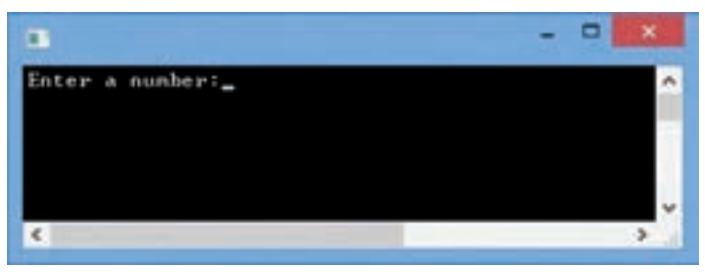

**شکل 6ــ4ــ خروجی برنامه 5ــ4 دریافت یک عدد**

پس از وارد کردن یک عدد و زدن دکمه Enter، عدد دیگری خواسته میشود. فرض کنید اعداد 13 و 77 توسط کاربر وارد شود )شکل 6ــ٤(.

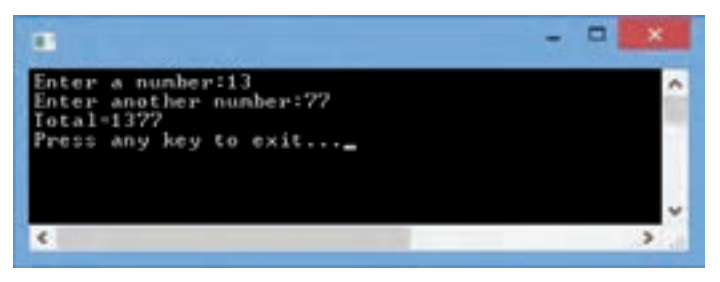

**شکل 7ــ4ــ خروجی برنامه 5ــ4**

؟ سؤال:کاربر با وارد کردن دو عدد 13 و 77 انتظار داشت که مجموع آنها یعنی عدد 90 روی صفحه نشان داده شود اما به جای آن، عدد 1377 نشان داده شد. چرا؟

همان طور که بیان شد متد ()ReadLine داده دریافتی را به صورت یک رشته در حافظه ذخیره میکند و در برنامه 5ــ4 از متغیرهای رشتهای firstNumber و secondNumber برای دسترسی به دادههای ورودی استفاده کردیم. بنابراین علامت + در دستور زیرعمل الحاق دو رشته مثلاً "13"و ''77'' را انجام میدهد و طبیعی است که نباید انتظار عمل جمع ریاضی داشته باشیم . آشنایی با انواع دادهها و متغیرها

**1ــ11ــ4ــ دریافت اعداد:** با توجه به این که دادههای دریافتی به وسیله متد ()ReadLine همواره به صورت رشته تحویل داده میشود باید به وسیله دستوری، رشته دریافتی را به عدد تبدیل کنیم. بنابراین به متدی نیاز داریم که بتواند یک رشته شامل ارقام را به ارزش عددی تبدیل کند تا بتوانیم روی آنها محاسبات ریاضی انجام دهیم.

خوشبختانه برای انواع دادههای عددی، متدی به نام ()Parse از قبل تعریف شده است که میتواند از بک رشته شامل ارقام، معادل عددی آن را بدست آورد. مثلاً برای تجزیه رشته "259"به ارزش عددی، با توجه به این که درون رشته، یک عدد صحیح قرار دارد، از متد ()Parse مربوط به نوع داده int استفاده میکنیم:  $int.Parse('259'')$ :

**نکته** به عمل بررسی کاراکتر به کاراکتر یک رشته، برای جدا کردن و بدست آوردن یک میگویند. **1** مقدار با معنی، **تجزیه کردن**

حاصل اجرای این متد، عدد 259 است که باید در یک متغیر نوع صحیح ذخیره شود. بنابراین ; a int استفاده مفید از این متد به صورت زیر خواهد بود: a = int.Parse("259");<br>می توانید دو دستور بالا را با دستور زیر جایگزین نمایید :  $\text{int a} = \text{int.} \text{Parsef}''259'$ ً float اگر رشتهای حاوی عدد اعشاری باشد باید از متد ()Parseمربوط به نوع داده اعشاری مثال

با double استفاده کنید.مثلاً برای تبدیل رشته"2.50" به عدد 2.5 از دستورات زیر استفاده میکنیم : float b:

```
b = float.Parse("2.50");
```

```
با استفاده از متد ()Parse می توانیم رشته دریافتی که به وسیلهٔ متد ()ReadLine از کاربر گرفته
      ;input string شده است را به عدد تبدیل کنیم به شرط اینکه حاوی اعداد باشد.
```
float number:

 $input = Consider$ . ReadLine $()$ ;

 $number = float.Parse(input);$ 

Parseــ1

همچنین میتوانید متد ()ReadLine را مستقیما در متد ()Parse استفاده کنید که در این ;number float صورت نیازی به متغیر رشتهای نیست:

}

 $\left\{ \begin{array}{c} \end{array} \right\}$ 

 $number = float.Parse(Console. Read Line());$ 

؟ سؤال: آیا میتوانید دو دستور باال را، باز هم خالصهتر کنید؟

```
کار در کارگاه 3
```
**مثال 6ــ:4** با تکمیل برنامه 5ــ4 مجموع دو عدد دریافتی را چاپ نمایید. using System; class GetNumbers static void Main() } string input; float firstNumber, secondNumber; Console. Write.<sup>"</sup>Enter a number: ");  $input = Consider$ . ReadLine $()$ :  $firstNumber = float.Parse(input);$ Console. Write("Enter another number: ");

 $input = Consider$ . ReadLine $()$ ;

```
secondNumber = float. Parse(input);
```
 $\text{Console. WriteLine}("Total=' + (\text{firstNumber} + \text{secondNumber}));$ 

Console. WriteLine("Press any key to continue..."); Console.ReadKey();

**برنامه 6ــ4ــ دریافت دو عدد و محاسبه مجموع**

نتیجه اجرای برنامه در شکل 8ــ4 نشان داده شده است:

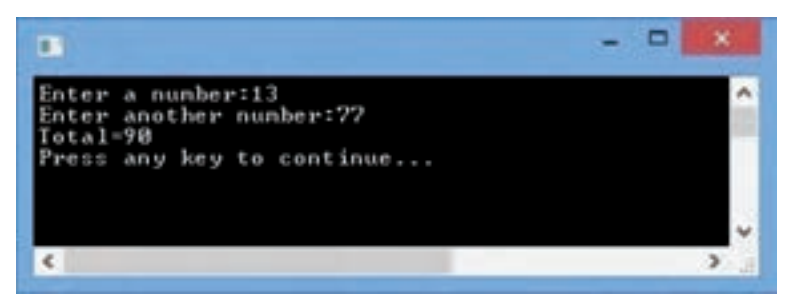

**شکل 8 ــ4ــ خروجی برنامه 6ــ4** برنامههای زیر را در محیط VS ایجاد کنید. 1ــ دستورات زیر را در داخل متد ()Main برای شناسایی انواع متغیرها بنویسید. با اضافه کردن دستورات ()WriteLine، محتوای متغیرها را بر روی صفحه نمایش، نشان دهید. variables some initialize and Declare //

 $\frac{1}{2}$  Use long suffix.

 $long$  aLongNumber =  $10000$ L;

 $//$  Use double suffix.

double aDoubleNumber =  $123.764D$ ;

 $//$  Use float suffix.

float a $F$ loatNumber =  $100.50$ F;

 $\frac{1}{2}$  Use unsigned suffix.

 $uint$  anUnsignedNumber =  $1000U$ ;

 $//$  Use decimal suffix.

decimal aDecimalNumber =  $4000.1234M$ ;

 $\frac{1}{\sqrt{2}}$  Use unsigned suffix and long suffix.

ulong anUnsignedLong =  $10002000300040005000$ UL;

٢ــ برنامه شماره 4ــ4 )خوشآمدگویی به کاربر(را با دادههای مختلف )نام خود، نام همکالسیها( آزمایش کنید. 3ــ برنامه شماره 6ــ4 )دریافت دو عدد و محاسبه مجموع( را با اعداد صحیح و اعشاری آزمایش کنید.

#### **خودآزمایی فصل چهارم**

١ــ چه نوع حافظه کامپیوتر برای ِ نگهداری ِ حجم کمیاز دادهها در طول اجرای یک برنامه مناسب است؟ ٢ــ در زبانهای برنامهنویسی، مکانی از حافظه برای نگهداری موقتی داده واطالعات ................ نامیده میشود. ٣ــ منظور از نوع داده چیست؟ ٤ــ نوع متغیر چه ویژگیهایی را نشان میدهد؟ ٥ــ تفاوتهای بین نوع داده float و double را نام ببرید. ٦ــ برای نگهداری هر یک از دادههای زیر در برنامه، یک متغیر مناسب تعریف کنید. الف) سن افراد تر تر تر تر شهر افراد دیسک امروزی ا ب) درجه حرارت محیط اتاق نفر جمعیت یک کشور ج پ( حقوق کارمند ج( وضعیت خاموش و روشن بودن یک المپ ٧ــ تحقیقی کوتاه بر روی روش نام گذاری مجارستانی )Notation Hungarian )با استفاده از اینترنت داشته باشید. با توجه به محیطهای برنامهنویسی )IDE )پیشرفته، مانند ویژوال استودیو، نشان دهید که دیگر نیازی به ذکر نوع داده در ابتدای نام متغیر که در روش مجارستانی استفاده میشود، وجود ندارد.

٨ ــ شکل زیر چه روشی را برای نام گذاری متغیرها نشان میدهد؟ نام این روش چیست؟

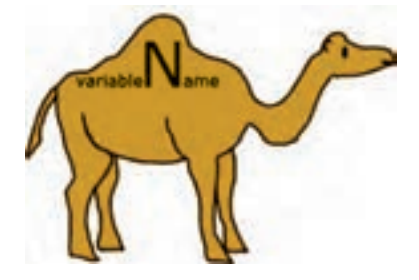

٩ــ چرا در هنگام ترجمه دستور زیر، خطا ظاهر میشود؟چگونه این خطا را برطرف میکنید؟ short value =  $66000 / 2$ :

# ١٠ــ در جدول زیر، کدامیک از نامهای متغیر، غیر مجاز است و یا مناسب نیستند. آنها را تصحیح کنید. (اولین ردیف جدول برای شما پاسخ داده شده است.)

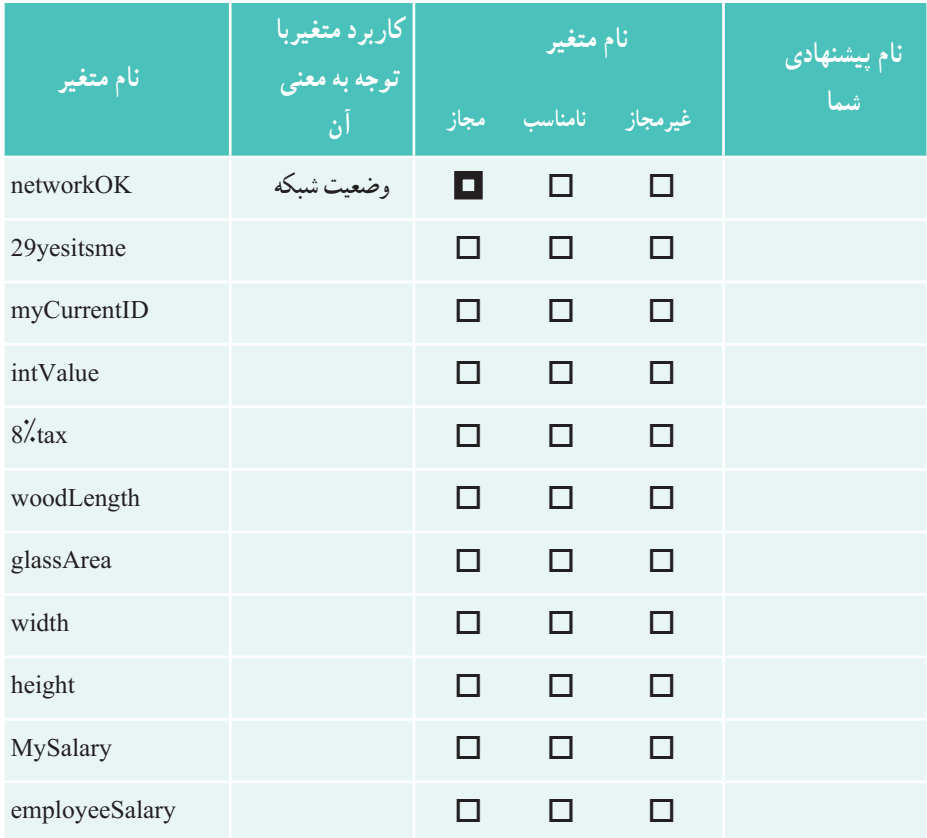

11ــ کدامیک از دادههای زیر یک داده کاراکتری محسوب میشود؟ برای پاسخ خود دلیل بیاورید.  $\vert \; \vert = \; \; , \, \vert \, \text{abc}^{\dagger} \, , \, \vert + \; \; \; , \, \vert \; \vert \; \; \; , \, \vert \, \& \; \; \; , \, \vert \, \setminus \; \; , \, \vert \, \setminus \; \vert \; \; , \, \vert \, \cdot \rangle \,$ 12ــ در زبان #C، برای دریافت داده از ورودی، از متد ..................... و برای نمایش اطالعات در خروجی، از متد......................... استفاده میکنیم.

13ــ اعداد زیر را در متغیرهای مناسب با استفاده از روش نقطه شناور جای دهید. الف) عمر زمین بر حسب سال ۴٬۶۰۰٬۰۰۰٬۰۰۰ م ب( فاصله زمین تا خورشید 149,600,000,000 متر است. پ) اندازه جرم یک اتم کربن (جرم اتمی) برابر با ۱۶۶kg ۰٬۰۰۰٬۰۰۰٬۰۰۰٬۰۰۰٬۰۰۰٬۰۰۰٬

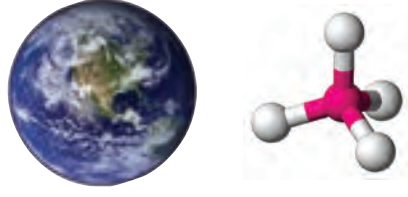

14ــ با توجه به اینکه الزم نیست مانتیس بین 0 تا 1 باشد، جدول زیر را تکمیل کنید.

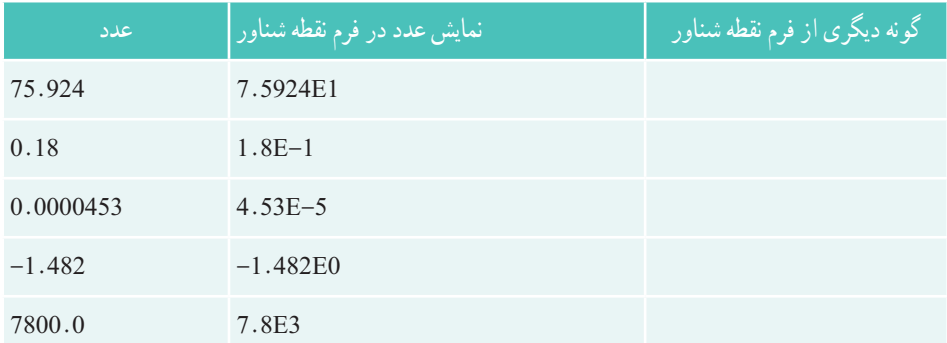

15ــ در برنامههای صفحه گسترده، اعداد بزرگ به صورت نقطه شناور نیز نمایش داده میشوند. وارد برنامه اکسل شوید و عدد بزرگی را وارد نموده و کلید Enter را بزنید. چه عددی روی صفحه نشان داده میشود؟ پس از مشاهده فرم نقطه شناور، سعی کنید با تغییر فرمت سلول مربوطه، عدد را به صورت معمولی نشان دهید.

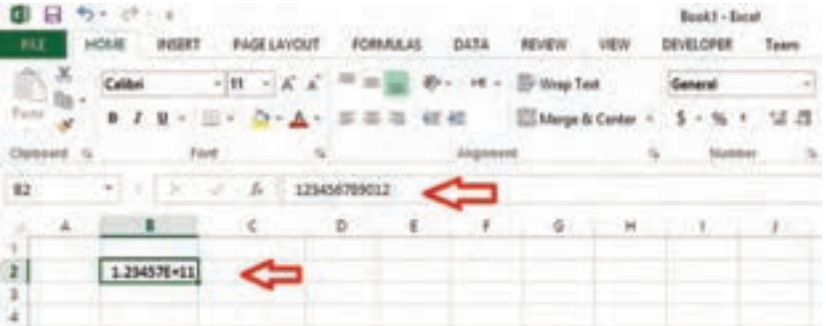

16ــ کدامیک از دستورات زیر،میتواند مجموع دو عدد a و b را بهطور صحیح نشان دهد؟ ;20=b 10,=a int نتیجه اجرای هر یک از دستورات را نیز بنویسید. System.Console.WriteLine $\binom{''a'' +''b''}{'}$ : System.Console.WriteLine( $"a + b"$ ): System.Console.WriteLine $(a + b)$ ; System.Console.WriteLine( $a + b'' + a + b$ ): System.Console.WriteLine( $a + b'' + (a + b)$ ): 17ــ سؤال زیر به زبان انگلیسی است. آن را خوانده و پاسخ صحیح را انتخاب کنید.

The  $C#$  method that prints a line of output on the screen and then positions the cursor on the next line is  $\dots$ .

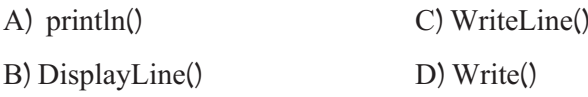

**تمرینات برنامهنویسی فصل چهارم**

1ــ برنامهای بنویسید که دو عدد از کاربر دریافت نماید و حاصل جمع و حاصل تفریق آنها را نمایش دهد. (اعداد ورودی ممکن است صحیح و یا اعشاری باشد.) 2ــ برنامهای بنویسید که نام و نام خانوادگی و سن کاربر را دریافت کند و سپس اطالعات دریافتی را با رنگهای دلخواه روی صفحه نمایش، نشان دهد.

3ــ با استفاده از یک برنامه ساده شامل متد ()WriteLine، رشتهها یا کاراکترهای جدول زیر را نمایش دهید تا بتوانید معادل آنها را پیدا کرده و جدول را کامل کنید.

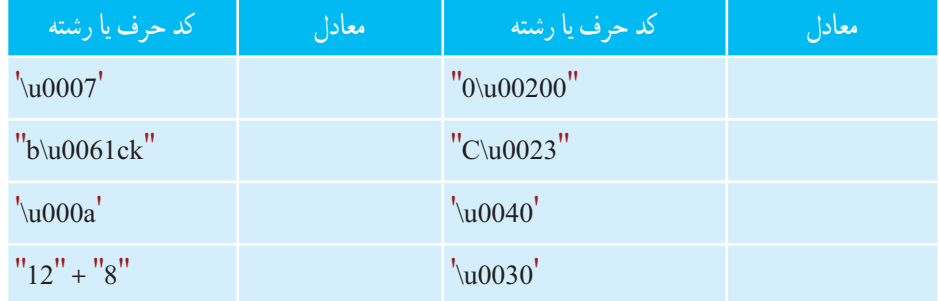

# **واژگان و اصطالحات انگلیسی فصل چهارم**

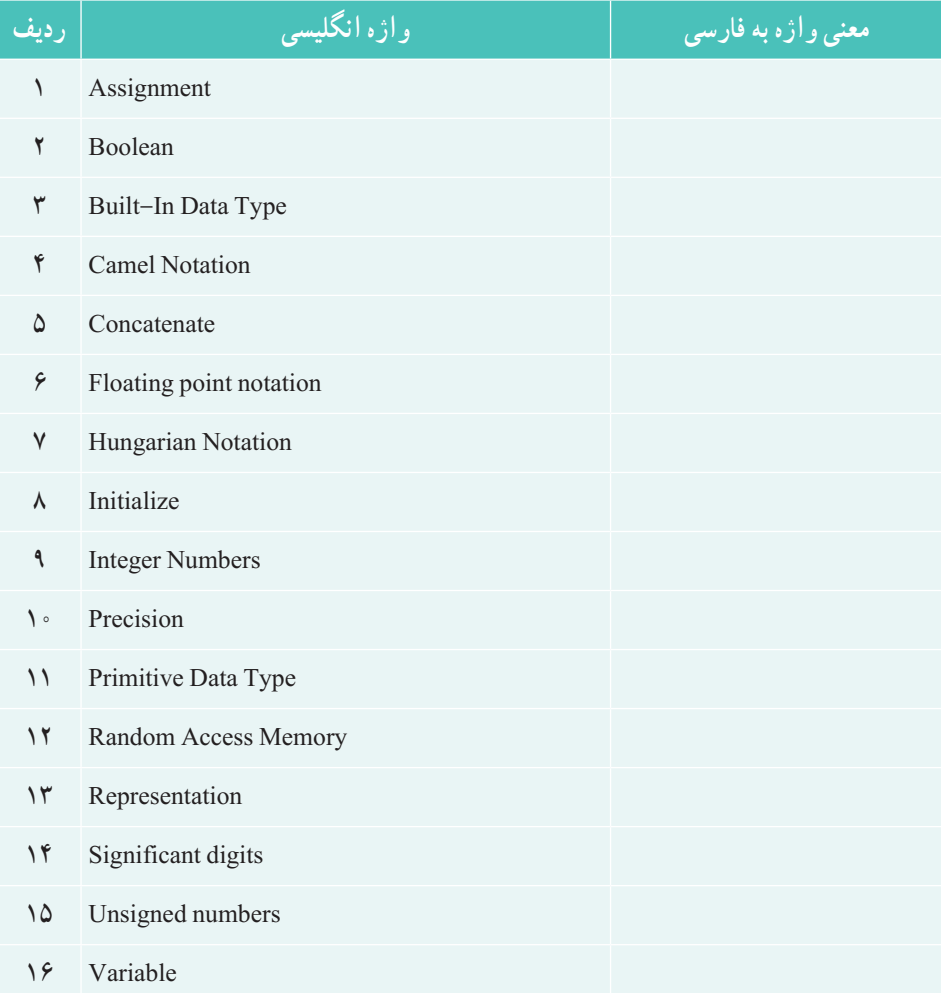